# **Ejercicios Parciales Fundamentos de Bases de Datos**

#### **2023**

# *SOLUCIÓN*

### **Ejercicio 1**

Se desea modelar una base de datos con información sobre parques de diversiones.

Cada parque de diversión tiene un código que lo identifica, un nombre, capacidad máxima de visitantes, horarios de apertura (Ejemplo: viernes 8:00-18:00, sábado 10:00-22:00, etc.) y la ubicación (calle, número de puerta y ciudad). Los parques de diversión contienen distintas atracciones, las cuales poseen un código que las identifica dentro del parque. Además, tienen un nombre, tipo (montaña rusa, infantil, etc.) y altura mínima requerida para ingresar.

En las atracciones trabajan personas (empleados) y para cada una de ellas se quiere almacenar los horarios de trabajo en cada atracción (pudiendo una persona trabajar en varias atracciones). De las personas se conoce la cédula, el nombre y la edad. Además, de los empleados se conoce su dirección y salario. Existen grupos de personas, los cuales se identifican por su nombre y también interesa almacenar el total de miembros y las personas que integran cada grupo.

La entrada a los parques es gratuita, pero para acceder a una atracción es necesario comprar un boleto. Los boletos tienen un número que los identifica y un precio. Los boletos individuales los compra una persona y valen para una atracción, y tienen una hora y período de validez (Ejemplo: 15hs. – 2 horas). Estos boletos solo los pueden comprar personas mayores de 18 años. Por otro lado, también existen boletos grupales, que son comprados por los grupos, los cuales son válidos para un conjunto de atracciones dentro de un mismo parque. De estos boletos se conoce la fecha de compra.

Por último, los parques organizan distintos eventos (Ejemplo: conciertos, festivales, desfiles, etc.) de los cuales se conoce un identificador, el nombre y la descripción. Un mismo evento se puede repetir en el tiempo y realizarse en varios parques (Ejemplo: El desfile de Navidad se hace todos los años en el Parque 1, Parque 2 y Parque 3), siendo cada una de esas una edición diferente. De cada edición del evento, se quiere almacenar la fecha y hora en la cual se realiza. Se quiere registrar a qué edición del evento concurren las personas.

#### **Se pide: Modelo Entidad-Relación completo del problema.**

# *Instituto de Computación*

#### **Solución:**

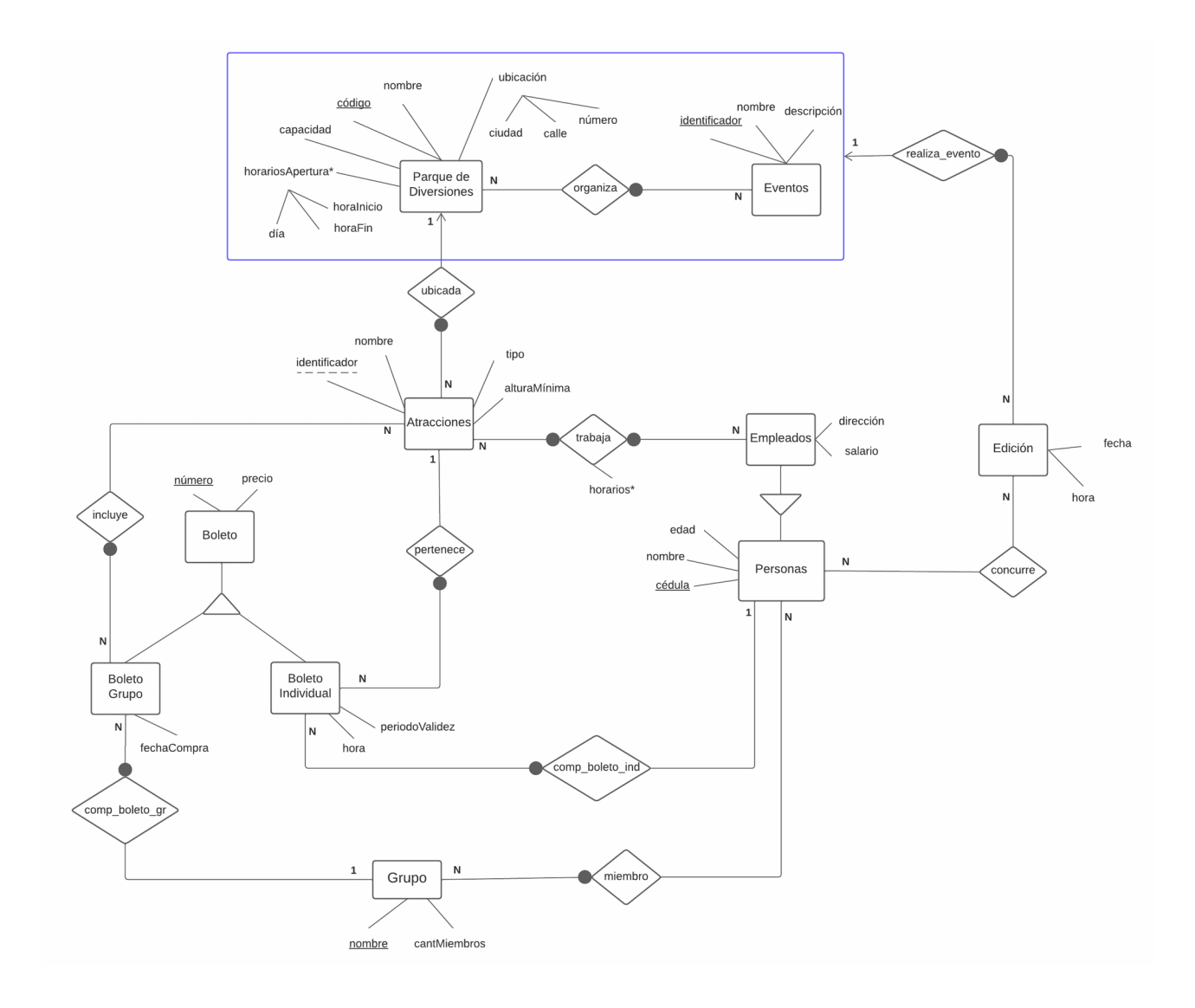

#### **RNEs:**

1. Las atracciones asociadas a un Boleto de Grupo deben pertenecer al mismo Parque de Diversiones:

 $(\forall bg \in BoletoGrupo)(\forall a_1 \in Atracei\acute{o}n)(\langle bg, a_1 \rangle \in incluye \wedge$  $(\exists a_2 \in \text{Atrace} i\acute{o}n)(\langle bq, a_2 \rangle \in \text{include}) \rightarrow \text{ubicada}(a_1) = \text{ubicada}(a_2))$ 

2. Las personas que compran boletos individuales son mayores de edad (mayores de 18 años)

 $(\forall p \in Persona)(\forall bi \in Bolet of individual)(\langle p, bi \rangle \in compra\_bole to\_individual \rightarrow$  $edad(p) \geq 18$ 

3. El atributo *cantidadMiembros* se calcula como la suma de las instancias de Persona asociadas al Grupo mediante la relación miembro

$$
(\forall g \in Grupo)(\sum_{p \in Persona: \langle p, g \rangle \in miembro} 1 = cantMiembros(g))
$$

4. Una persona no pueden estar en 2 ediciones distintas que sucedan al mismo tiempo.

 $(\forall p \in Persona)(\forall e_1, e_2 \in Edition)(( \in concurre \wedge$  $\langle p, e_2 \rangle \in \mathit{concurre} \land \mathit{fecha}(e_1) = \mathit{fecha}(e_2) \land \mathit{hora}(e_1) = \mathit{hora}(e_2) \rightarrow$  $realiza\_evento(e_1) = realiza\_evento(e_2))$ 

- 5.  $Boleto = BoletoIndividual \cup BoletoGrupo$
- 6. BoletoIndividual  $\cap$  BoletoGrupo =  $\emptyset$

## **Ejercicio 2**

Considere el siguiente esquema relacional de una agencia de viajes.

#### **CLIENTES (ciCliente, nomCliente, telefono, direccion, edad)**

Datos personales de los clientes.

#### **PASAJES (codPasaje, ciCliente, destino, aerolinea, fechaSalida, fechaRegreso)**

Datos de cada pasaje vendido a un cliente.

#### **HOTELES (codHotel, nomHotel, ciudad, pais, web)**

Datos de los hoteles con los que trabaja la agencia.

#### **PAQUETES (codPaquete, codHotel, duracion, precio)**

Datos de los paquetes que ofrece la agencia cuando se compra un pasaje.

#### **PASAJE-PAQ (codPasaje, codPaquete, fecha-vta)**

Datos de los paquetes que se vendieron a los clientes junto a los pasajes. Corresponde a los casos en que el cliente compró un paquete asociado al pasaje.

 $\Pi_{ciclierite}(PASAJES) \subseteq \Pi_{ciclierite}(CLIENTES)$  $\Pi_{codHotel}(P A QUETES) \subseteq \Pi_{codHotel}(HOTELES)$  $\Pi_{code|queue} (PASAJE-PAQ) \subseteq \Pi_{code|queue} (PAQUETES)$  $\Pi_{cod\text{Pascalie}}(PASAJE-PAQ) \subseteq \Pi_{cod\text{Pascalie}}(PASAJES)$ 

*Nota*: Ninguna de las tablas se encuentra vacía.

#### **Se pide:**

#### **1. Resolver en Álgebra Relacional las siguientes consultas**

**a)** Devolver los nombres de los hoteles que solamente se encuentran en paquetes cuya duracion es mayor a 10 días.

 $A = \prod_{codHotei}$  ( $\sigma_{duration \leq 10}$  (Paquetes))  $SOL = \prod_{\text{nom Hotel}} ((\prod_{\text{codHotel}} (Paquetes) - A) * Hoteles)$ 

**b)** Devolver los códigos de los paquetes que fueron vendidos antes del 13/3/2020 al precio más bajo de los vendidos en ese período.

 $A = \prod_{code}$ aquete, precio (Ofecha-vta≤13/3/2020 (Pasaje-Paq) \* Paquetes)

 $B = \rho$  codPaquete, precio –> CP, p  $(A)$ 

 $C = \prod_{CP} (G_{D \geq 0 \text{recio}} (B \times A))$ 

 $SOL = \prod_{code$ aquete  $(A) - C$ 

#### Otra solución

 $A = \prod_{code$ aquete, precio (Ofecha-vta≤13/3/2020 (Pasaje-Paq) \* Paquetes)

 $B = \rho$  codPaquete, precio -> CP, p  $(A)$  $C = \prod_{codePage,CP} (\sigma_{\text{precio}\leq-p} (A \times B))$  $SOL = C % \prod_{codePage}(A)$ 

## **2. Resolver en SQL las siguientes consultas**

**a)** Devolver los códigos de paquetes que fueron vendidos a más de 30 personas menores de 18 años.

SELECT codPaquete FROM Pasaje-Paq P1 NATURAL JOIN Pasajes P2 NATURAL JOIN Clientes C WHERE C.edad < 18 GROUP BY codPaquete HAVING COUNT(distinct ciCliente) > 30

**b)** Devolver los nombres de clientes que compraron estadías en todos los hoteles de Viena ofrecidos por la agencia.

SELECT nomCliente FROM Clientes C WHERE NOT EXISTS (SELECT \* FROM Hoteles H WHERE ciudad = 'Viena' AND NOT EXISTS (SELECT \* FROM Pasaje-Paq P1 NATURAL JOIN Pasajes P2 NATURAL JOIN Paquetes P3 WHERE P2.ciCliente = C.ciCliente AND P3.codHotel = H.codHotel))

Otra solución:

SELECT nomCliente FROM Clientes C WHERE NOT EXISTS (SELECT \* FROM Hoteles H WHERE H.ciudad = 'Viena' AND H.codHotel NOT IN (SELECT P3.codHotel

FROM Pasaje-Paq P1 NATURAL JOIN Pasajes P2 NATURAL JOIN Paquetes P3

WHERE P2.ciCliente = C.ciCliente))